# Uma generalização dos Códigos Hamming

N. Pedroza $^1$ , P. E. D. Pinto $^2$ , J. L. Szwarcfiter  $^{1,2}$ 

<sup>1</sup>PESC – Universidade Federal do Rio de Janeiro – RJ – Brasil

2 IME/DICC – Universidade do Estado do Rio de Janeiro – RJ – Brasil

nataliaps@cos.ufrj.br, pauloedp@ime.uerj.br, jayme@nce.ufrj.br

*Abstract. We present a recursive construction of optimal linear codes of lenght* n ≥ 3 *and Hamming distance 3, as well as the coding and decoding processes with efficient performance. In particular, when n has the form*  $2<sup>r</sup> − 1$  *we have exactly the binary Hamming codes.*

*Resumo. Apresentamos uma construc¸ao recursiva de c ˜ odigos lineares ´ otimos ´ de comprimento* n ≥ 3 *e distancia Hamming 3, bem como os processos de ˆ codificac¸ao e decodificac¸ ˜ ao com desempenho eficiente. Em particular, para ˜* n *da forma* 2<sup>*r*</sup> − 1 *temos exatamente os códigos Hamming binários.* 

## 1. Introdução

Um código com distância Hamming *d* é capaz de corrigir  $\lfloor \frac{d-1}{2} \rfloor$  $\frac{-1}{2}$  erros, [Hamming 1950]. A distância Hamming d de um código linear  $C$  é o tamanho do menor conjunto linearmente dependente de colunas de sua matriz de paridade  $H$ , [Hartnett 2012]. Para um dado comprimento  $n$  e uma distância Hamming 3, o número máximo de palavras de um código é dado por  $B(n, 3) = 2^{n-r}$ , onde r é o único inteiro que satisfaz  $2^{r-1} - 1 < n \le 2^r - 1$ , [MacWilliams and Sloane 1977], de onde podemos concluir que  $r = \lceil \log_2(n + 1) \rceil$ . Um código com o máximo de palavras possíveis é denominado código ótimo.

A seguir, caracterizaremos uma família de códigos lineares binários ótimos, para  $d = 3$ , denominada  $Gham(n)$ , onde n indica o comprimento da palavra do código.

#### 2. Construção do código  $Gham(n)$

Vamos construir um código de *n* bits, com  $r_n = \lceil \log_2(n+1) \rceil$  bits de paridade e dimensão  $k_n = n - \lceil \log_2(n+1) \rceil$ , de maneira recursiva, a partir do código  $Gham(3) = \{000, 111\}$ . Observe que, para este código base, temos  $n = 3, r_3 = 2, k_3 = 1$  e  $d = 3$ . Uma matriz geradora do mesmo é a matriz  $G_{1\times 3} = [111]$ .

Dado o código  $Gham(n - 1) = \{c_1^{n-1}, c_2^{n-1}, \cdots, c_M^{n-1}\}\$ de tamanho  $n - 1$ com  $M = 2^{k_n}$  palavras e distância Hamming 3, criamos o código  $Gham(n)$  =  $\{c_1^n, c_2^n, \cdots, c_{M'}^n\}$  da seguinte forma:

1. Se  $n \neq 2^m,$  para  $m \in \mathbb{N},$ então as palavras de  $Gham(n)$ são dadas por:

$$
c_i^n = \begin{cases} 0 & |c_i^{n-1}, \text{ para } 1 \le i \le M \\ 1 & |c_i^{n-1} \oplus bin(n, n-1)], \text{ para } M+1 \le i \le 2M, \end{cases}
$$

onde  $\text{bin}(n, n - 1)$  denota a representação binária do inteiro n utilizando  $n - 1$ bits e  $a||c_i$  representa a concatenação do bit  $a$  com a palavra  $c_i$ . Neste caso, os parâmetros  $r_n$  e  $k_n$  são dados por:  $r_n = r_{n-1}$  e  $k_n = k_{n-1} + 1$ .

2. Se  $n = 2^m$ , para  $m \in \mathbb{N}$ , então as palavras de  $Gham(n)$  são dadas por:

$$
c_i^n = c_{i_1}^{n-1} \cdots c_{i_k}^{n-1} ||0||c_{i_{k+1}}^{n-1} \cdots c_{i_{n-1}}^{n-1}, \text{ para } 1 \le i \le M,
$$

onde  $c_{i,j}^{n-1}$  $\frac{n-1}{i_j}$  representa o bit  $j$  da palavra  $c_i^{n-1}$  $i^{\frac{n-1}{n}}$ 

Observe que, neste caso, tomamos o código  $Gham(n - 1)$  e acrescentamos 0 na posição  $k + 1$ . Observe também que a segunda metade das palavras ainda pode ser escrita como  $1||[c_i^{n-1} \oplus bin(n, n-1)],$  para  $\frac{M}{2} \le i \le M$ . Neste caso, os parâmetros  $r_n$  e  $k_n$  são dados por:  $r_n = r_{n-1} + 1$  e  $k_n = k_{n-1}$ .

Na Tabela 1 mostramos os códigos para  $n$  de 3 a 6. Os códigos para  $n$  de 5 e 6 correspondem à primeira forma de criação recursiva, com 3 bits de paridade para todos. O código para  $n = 4$  corresponde à segunda forma.

| $n = 3$ |  | $n = 4$ |  | $n = 5$ |  | $n = 6$                                           |  |
|---------|--|---------|--|---------|--|---------------------------------------------------|--|
|         |  |         |  |         |  | 000 111   0000 1011   00000 10101   000000 100110 |  |
|         |  |         |  |         |  | $01011$ 11110 001011 101101                       |  |
|         |  |         |  |         |  | 010101 110011                                     |  |
|         |  |         |  |         |  | 011110 111000                                     |  |

**Table 1.**  $Gham(n)$  **para**  $n$  **de 3 a 6** 

#### 3. Propriedades dos códigos  $Gham(n)$

Para uma dada uma palavra  $c_i^n$ , denotaremos por  $u_i^k$  o string formado pelos primeiros  $k = k_n$  bits de  $c_i^n$  e, por  $p(u_i^k)$  o string formado pelos  $r = r_n$  bits finais.

**Propriedade 1** O código  $Gham(n)$  é ordenado e os strings  $u_i^k$  correspondem à *representação binária, usando k bits, de todos os inteiros do intervalo 0 a 2<sup>k</sup> − 1.* 

**Propriedade 2** *Os códigos Gham(n) são códigos lineares, cujas matrizes geradoras podem ser escritas na forma*  $G = [I_k | A_{k \times n-k}]$ , *onde*  $I_k$  *representa a matriz identidade de*  $\alpha$ *ordem k* = n −  $\lceil \log_2(n+1) \rceil$  e as linhas de  $A_{k \times n-k}$  são formadas pelas representações *binarias dos n ´ umeros de 3 a ´* n *que nao s ˜ ao pot ˜ encias de 2, em ordem decrescente, usando ˆ*  $r = \lceil \log_2(n+1) \rceil$  *bits.* 

*Prova:* Vamos fazer a prova por Indução Matemática. Temos dois casos base, que são  $n =$ 3 e  $n = 4$ . É fácil ver que  $Gham(3)$  é gerado por  $G_3 = [111]$ ,  $k = 3 - \lceil \log_2(3 + 1) \rceil = 1$ e a única linha de A é o número 3 representado em  $3 - 1 = 2$  bits. Já para  $Gham(4)$ temos a matriz  $G_4 = [1011]$ , com  $k = 4 - \lceil \log_2(4 + 1) \rceil = 1$  e a única linha de A é o número 3 representado em  $4 - 1 = 3$  bits.

Para o restante da prova consideraremos dois casos conforme  $n$  seja potência de 2 ou não. Lembre que todos os vetores  $u_i^{k+1}$  $i^{k+1}$  de  $F^{k+1}$  são da forma  $0u_j^k$  ou  $1u_j^k$ , para  $u_j^k$  ∈  $F^k$ . Suponha que  $G_n = [I_{k \times k} | A_{k \times n-k}]$  é uma matriz geradora do código  $Gham(n)$ . Isto é, as palavras de  $Gham(n)$  são formadas fazendo-se  $c_n = u_i^k \cdot G_n$ , para todo  $u_i \in F^k$ .

1. Se  $n + 1 \neq 2^m$ , para  $m \in \mathbb{N}$ , então,

Temos que a matriz  $G_{n+1}$  é da forma:

$$
G_{n+1} = \begin{bmatrix} 1 & \text{bin(n+1,n)} \\ 0 & & \\ \vdots & & G_n \\ 0 & & \end{bmatrix}.
$$

onde cada bit de  $bin(n+1, n)$  é escrito em uma das n colunas de  $G_{n+1}$  ordenadamente.

- (a) se  $u_i^{k+1} = 0 \mid u_i^k$ , então temos que  $(0 \mid u_i^k) \cdot G_{n+1} = 0 \mid c_i^n$ , pois ao multiplicarmos  $0||u_i^k$  pela primeira coluna de  $G_{n+1}$ , geramos o primeiro bit 0 no resultado final; e como o primeiro bit de  $0||u_i^k \neq 0,$  multiplicar  $0||u_i^k$  pelas n últimas colunas de  $G_{n+1}$  é o mesmo que fazer  $u_i^k \cdot G_n = c_i^n$ .
- (b) se  $u_i^{k+1} = 1||u_i^k$ , então  $(1||u_i^k) \cdot G_{n+1} = 1||[c_i^n \oplus bin(n+1, n)]$ , pois ao multiplicarmos  $1||u_i^k$  pela primeira coluna de  $G_{n+1}$ , geramos o primeiro bit 1 no resultado final; e como o primeiro bit de  $1||u_i^k \notin 1$ , multiplicar  $1||u_i^k$ pelas  $n$  últimas colunas de  $G_{n+1}$  é o mesmo que fazer  $u_i^k\cdot G_n = c_i^n$  e somar em cada posição, os bits da primeira linha, ou seja, fazer  $c_i^n \oplus bin(n+1, n)$ .

Assim, todas as palavras de  $Gham(n + 1)$  são geradas.

2. Se  $n + 1 = 2^m$ , para  $m \in \mathbb{N}$ , então,

Neste caso, a matriz geradora  $G_{n+1}$  possui uma coluna nula na posição  $k + 1$ .

$$
G_{n+1} = \left[ \begin{array}{c} I_k \\ \vdots \\ 0 \end{array} \right| A_{k \times n-k} \right].
$$

Os vetores de informação pertencem a  $F^k$ . Logo, temos que  $u_i^k \cdot G_{n+1} =$  $c_{i_1}^n \cdots c_{i_k}^n 0 c_{i_{k+1}}^n \cdots c_{i_n}^n = c_i^{n+1}$  $i^{n+1}$ , neste caso é acrescentado um bit 0 na posição  $k+1$ em todas as palavras  $c_i^n$ . Isto é, todas as palavras de  $Gham(n + 1)$  são geradas. П

Na Tabela 2 apresentamos a parte não trivial das matrizes geradoras dos códigos  $Gham(n)$  para n de 3 a 9.

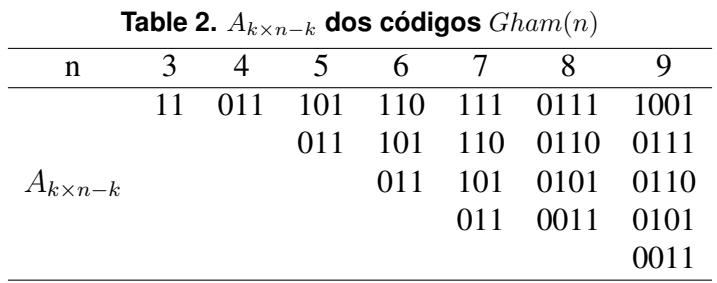

Temos então que a matriz de paridade  $H$  do código  $Gham(n)$  é formada pelas representações binárias dos números de 1 a  $n$  escritos em coluna utilizando  $n - k$  bits. E portanto, os códigos de Hamming  $Ham(r)$  são um caso particular dos códigos  $Gham(n)$ .

# 4. Codificação e Decodificação

Seja uma palavra  $c_i^n$ , com  $0 \leq i \leq 2^k-1$ , do código  $Gham(n)$ . Note que pelo processo de construção dos códigos  $Gham(n)$  se uma palavra começa com bit 1, então ela foi gerada fazendo-se um ou exclusivo com  $\text{bin}(n, n-1)$ . Assim, tomando  $u_i^k = u_{i_k} u_{i_{k-1}} \cdots u_{i_1}$ , para calcular  $p(u_i^k)$ , fazemos a operação de ou exclusivo de  $bin(0,r)$  com  $A(j)$  para todo j tal que  $u_{i_j} = 1$  com  $1 \leq j \leq k$ , onde  $A(j)$  representa o j-ésimo número que não é potência de 2. O processo de decodificação é dado pelo teorema a seguir.

**Teorema 3** *Considere que um vetor* y *de tamanho* n *é recebido. Vamos denotar os*  $k =$  $n - \lceil \log_2(n+1) \rceil$  bits inicias de y por  $u$  e os r finais por p' $(u)$ . O processo de decodificação  $consiste$  em calcular  $p(u)$  e fazer a operação  $p(u) ⊕ p'(u)$ . Temos que:

- $1. p(u) \oplus p'(u) = 0$  *se, e somente se, não ocorreu erro em y;*
- 2. p(u) ⊕ p'(u) tem apenas um bit 1, digamos na posição l se, e somente se, ocorreu *um erro na posic¸ao˜* l *de* p 0 (u)*;*
- $\partial$ .  $p(u) \oplus p'(u)$  é o l-ésimo número em binário que não é potência de 2, com  $1 \leq l \leq k$ se, e somente se, ocorreu um erro na posição *l* (da direita para a esquerda) de u;
- $4.$  *Se*  $p(u) ⊕ p'(u)$  não satisfaz a nenhuma condição anterior, então ocorreu mais de *um erro e* y *nao˜ e decodificado. ´*

#### *Prova:*

- 1.  $p(u) \oplus p'(u) = \mathbf{0} \Leftrightarrow p(u) = p'(u) \Leftrightarrow y = u||p(u) \in \text{Gham}(n)$ . Note que, para todo  $u \in F^k$ , o vetor  $u||p(u)$  de tamanho  $n$  é uma palavra do código  $Gham(n)$ .
- 2. Se  $p(u) \oplus p'(u)$  tem apenas um bit 1, na posição *l*, então  $d(y, u||p(u)) = 1$ . O fato de um código  $C$  ter distância Hamming 3, garante que um vetor qualquer de  $F<sup>k</sup>$ tem distância 1 para, no máximo, uma palavra de  $C$ . Neste caso,  $y$  é decodificado como  $u||p(u)$ , isto é, ocorreu um erro na posição l de  $p'(u)$ . A volta é imediata. Nos casos restante, temos que  $w(p(u) \oplus p'(u)) > 1$ .
- 3. Vamos mostrar que o erro ocorreu na posição  $l$  do vetor  $u$ . Para isto, considere o vetor  $u'$  obtido a partir de u trocando-se apenas o bit na posição l, para algum  $1 \leq$  $l \leq k$ . Temos que  $p(u') = p(u) \oplus A[l]$  ou podemos escrever  $p(u) \oplus p(u') = A[l]$ . Se  $p(u) \oplus p'(u) = A[l]$ , então  $p(u') = p'(u)$ . Portanto,  $d(y, u' || p(u')) = 1$ . E o vetor y é decodificado como  $u' || p(u')$ , tendo ocorrido um erro na posição l de u. Reciprocamente, se ocorreu um erro na posição l de u, então  $p(u) = p(u') \oplus A[l]$ . Como não ocorreu erro na parte de paridade, temos que  $p(u') = p'(u)$ . Logo,  $p(u) \oplus p'(u) = A[l].$
- 4. Se  $p(u) \oplus p'(u)$  não satisfaz nenhuma das condições anteriores, considerando as demonstrações dos 3 itens, podemos concluir que houve mais de 1 erro o que impossibilita a correção.

 $\Box$ 

## **Referências**

Hamming, R. W. (1950). Error detecting and error correcting codes. *Bell System technical journal*, 29(2):147–160.

- Hartnett, W. E. (2012). *Foundations of coding theory*, volume 1. Springer Science & Business Media.
- MacWilliams, F. J. and Sloane, N. J. A. (1977). *The theory of error correcting codes*. Elsevier.